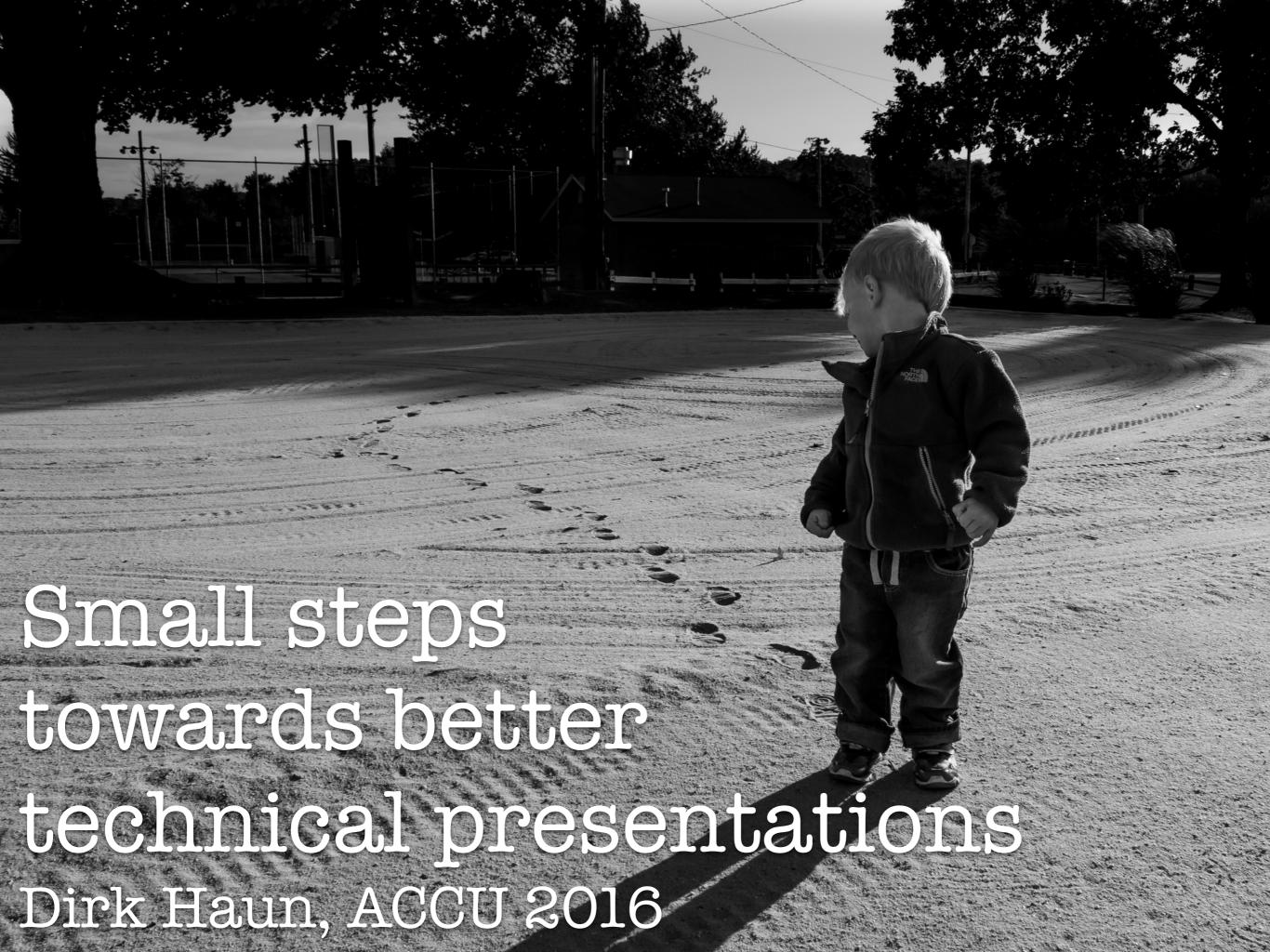

# The Problem with Bullet points

- people will start reading from the top
- won't listen while you talk about the first items
- then they already know what's coming
- so they won't listen for the rest either

### Solution?

• List only one idea per slide

### One idea per slide

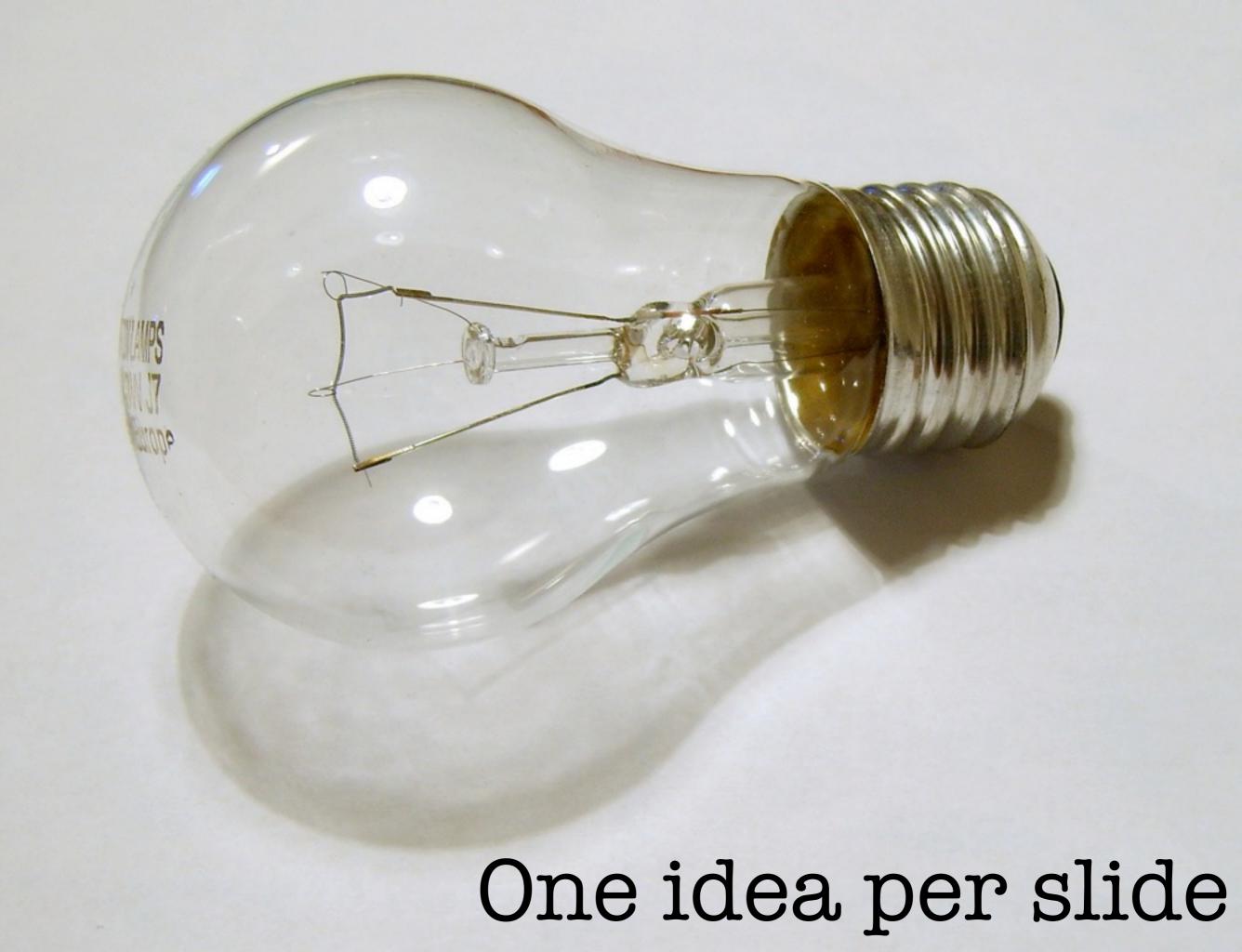

### One idea per slide

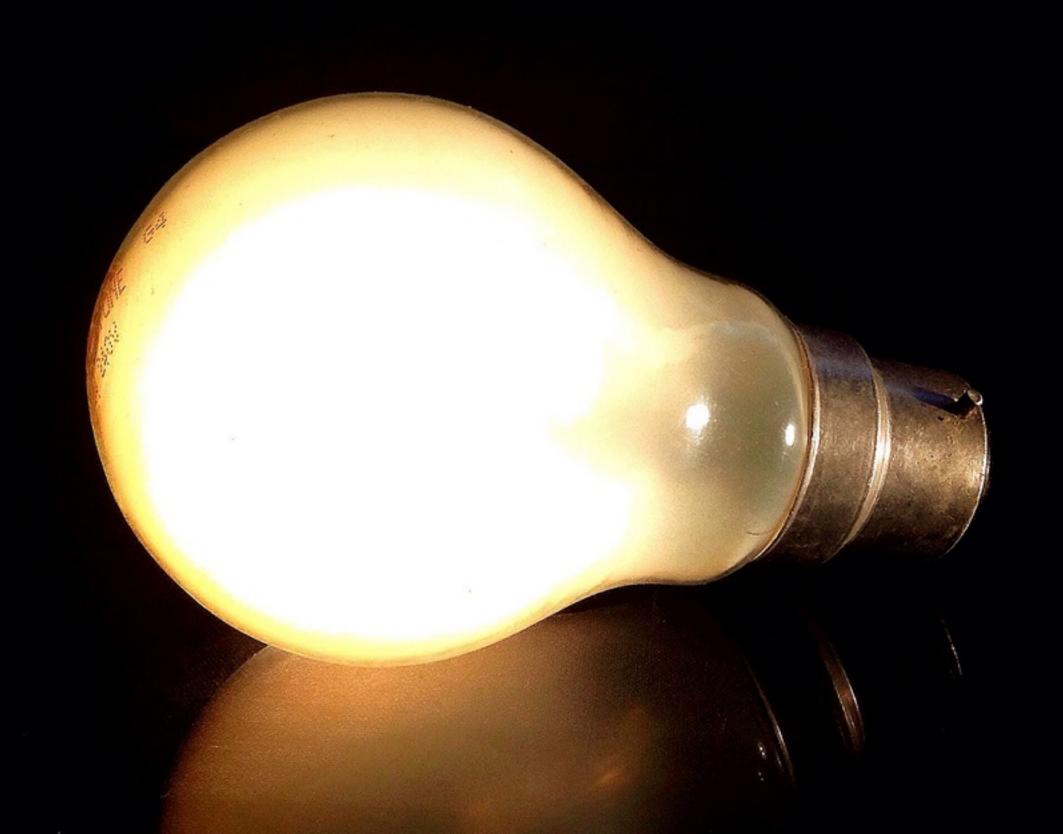

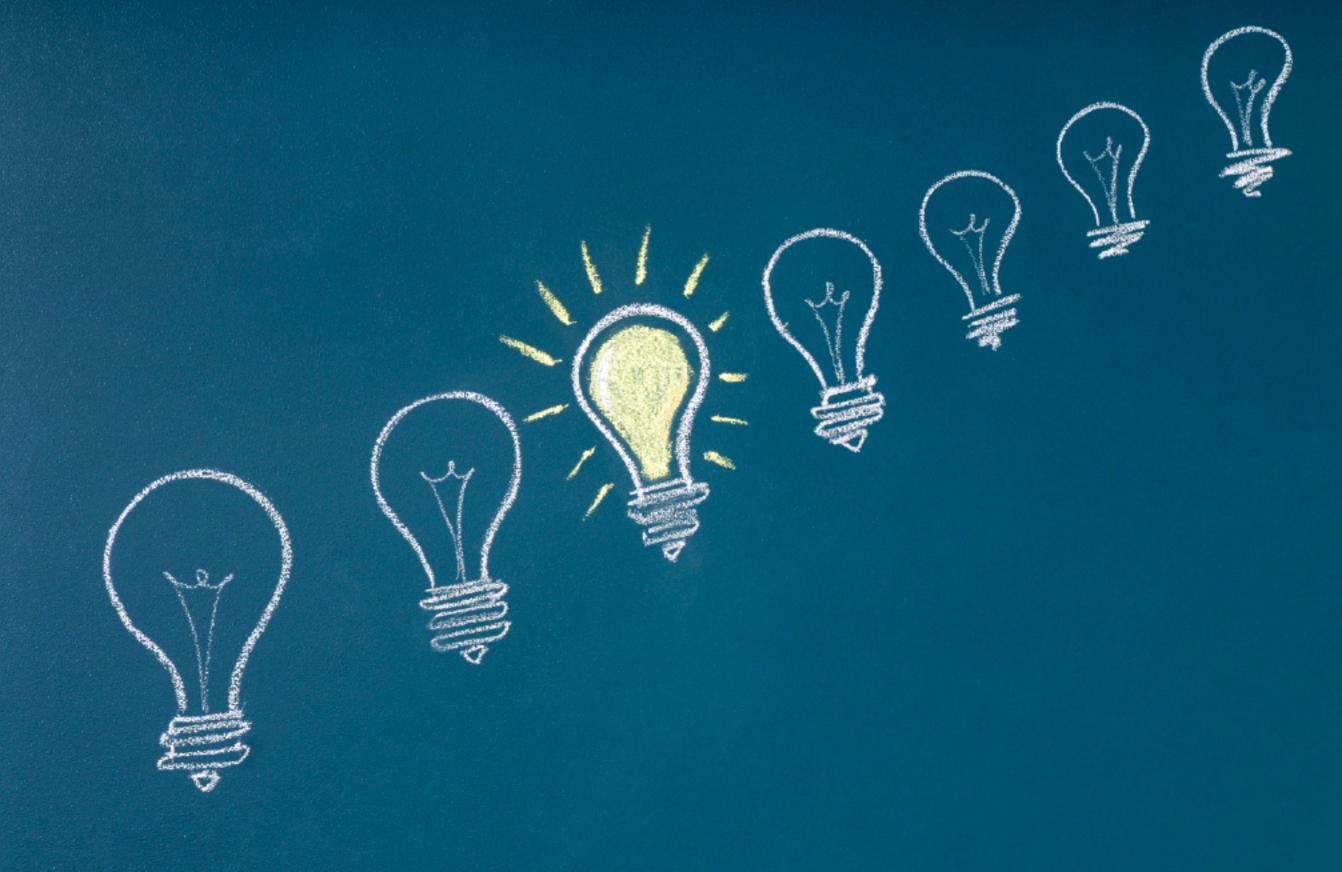

One idea per slide

### Just to be clear ...

- (short) lists are okay
- code is okay

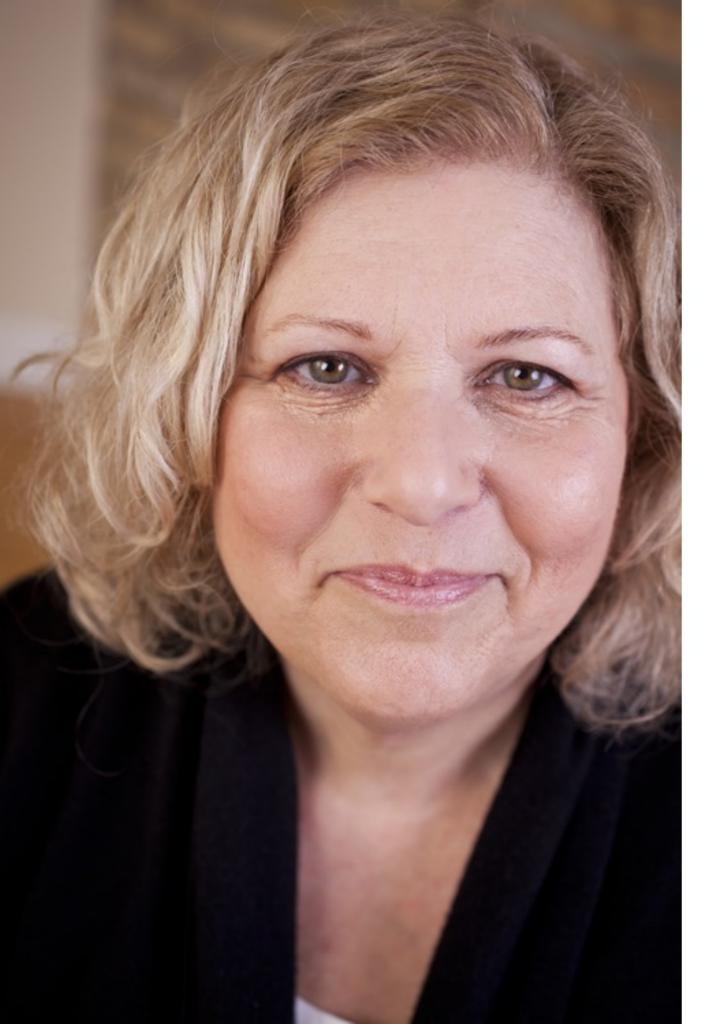

Know what to call slides with a lot of text on them? Your notes! If you feel you need slides with text, it's probably because you need notes. Don't show the audience your notes.

Susan Weinschenk

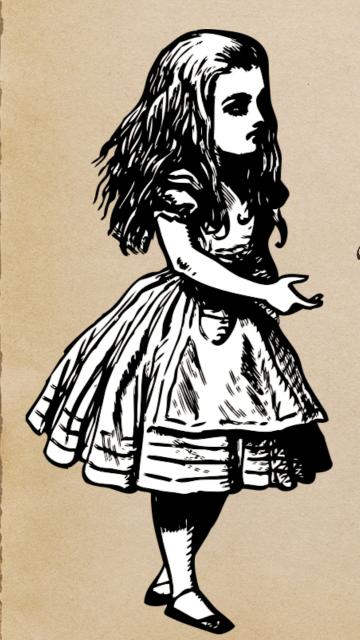

"What is the use of a book," thought Alice,

"without pictures or conversation?"

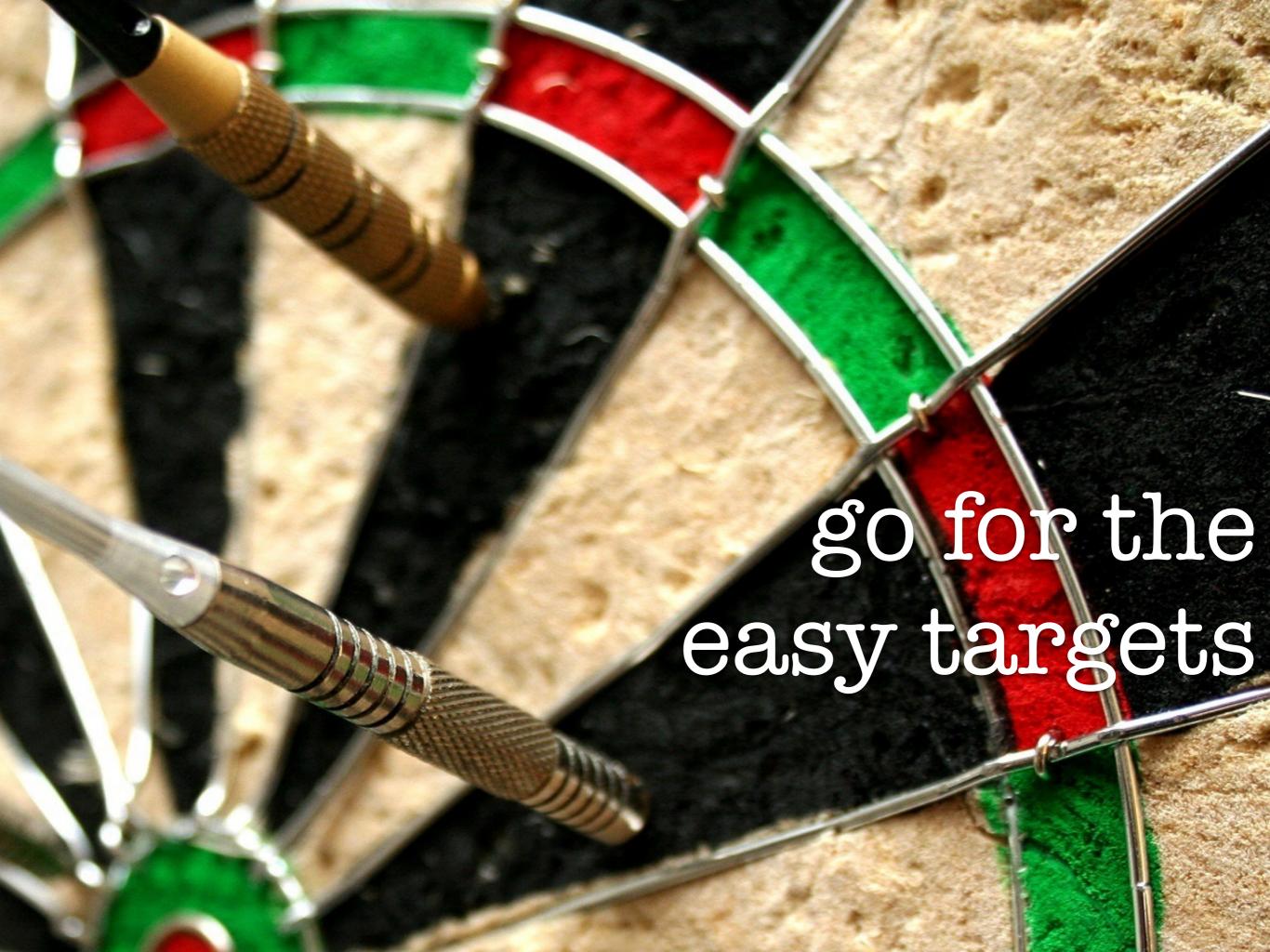

### Further lessons

Take the easy option (always!)

# Take the easy option (always!)

### Hooks

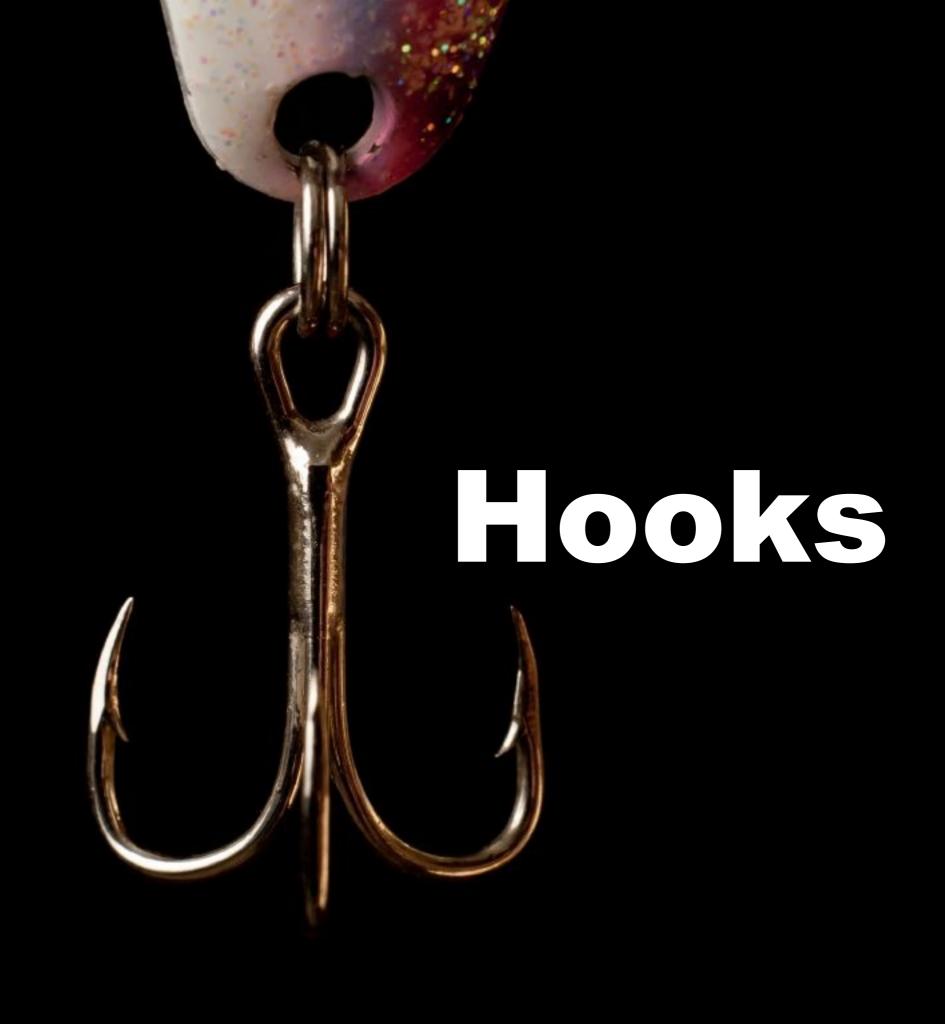

### C + +11

- Is a better approximation of my ideals for support of good programming
  - Significantly better than C++98
- Has tons of distracting "old stuff"
  - Going back to C in 1972
- We must focus on the essentials
  - And the "good stuff"
  - "Elegance and efficiency"
- C++11 is not the end, we can do much better still
  - Anyone who says I have a perfect language is a fool or a salesman
- • 
   Stability/compatibility is an important feature in itself
  - And not free

### BJARNE STROUSTRUP

THE CREATOR OF C++

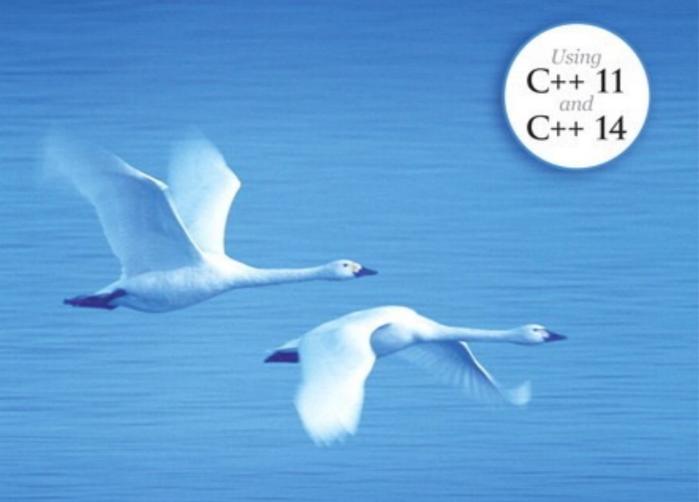

### PROGRAMMING

Principles and Practice Using C++

SECOND EDITION

# The standard committee not breaking your 20-year-old code is a **feature**.

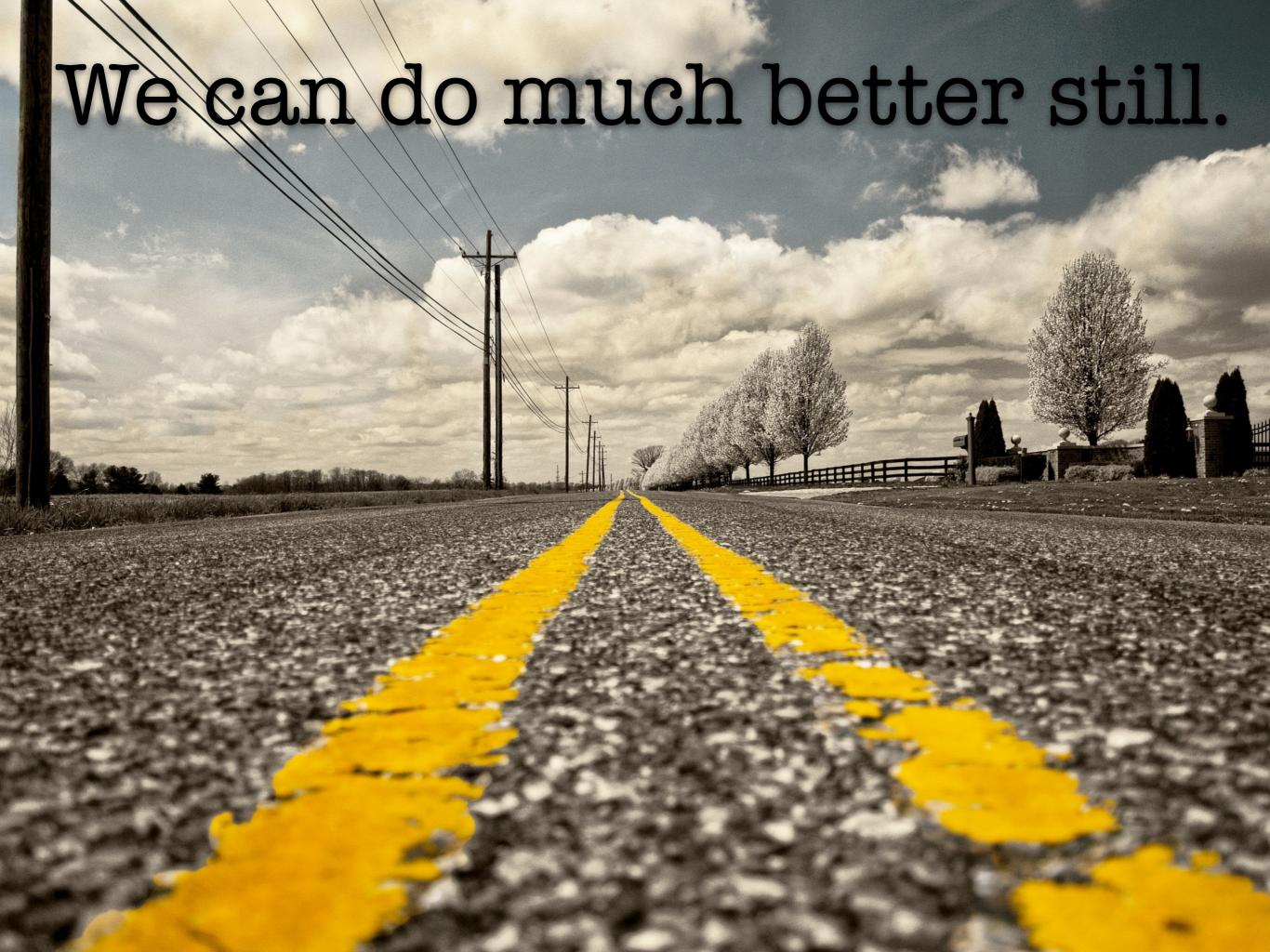

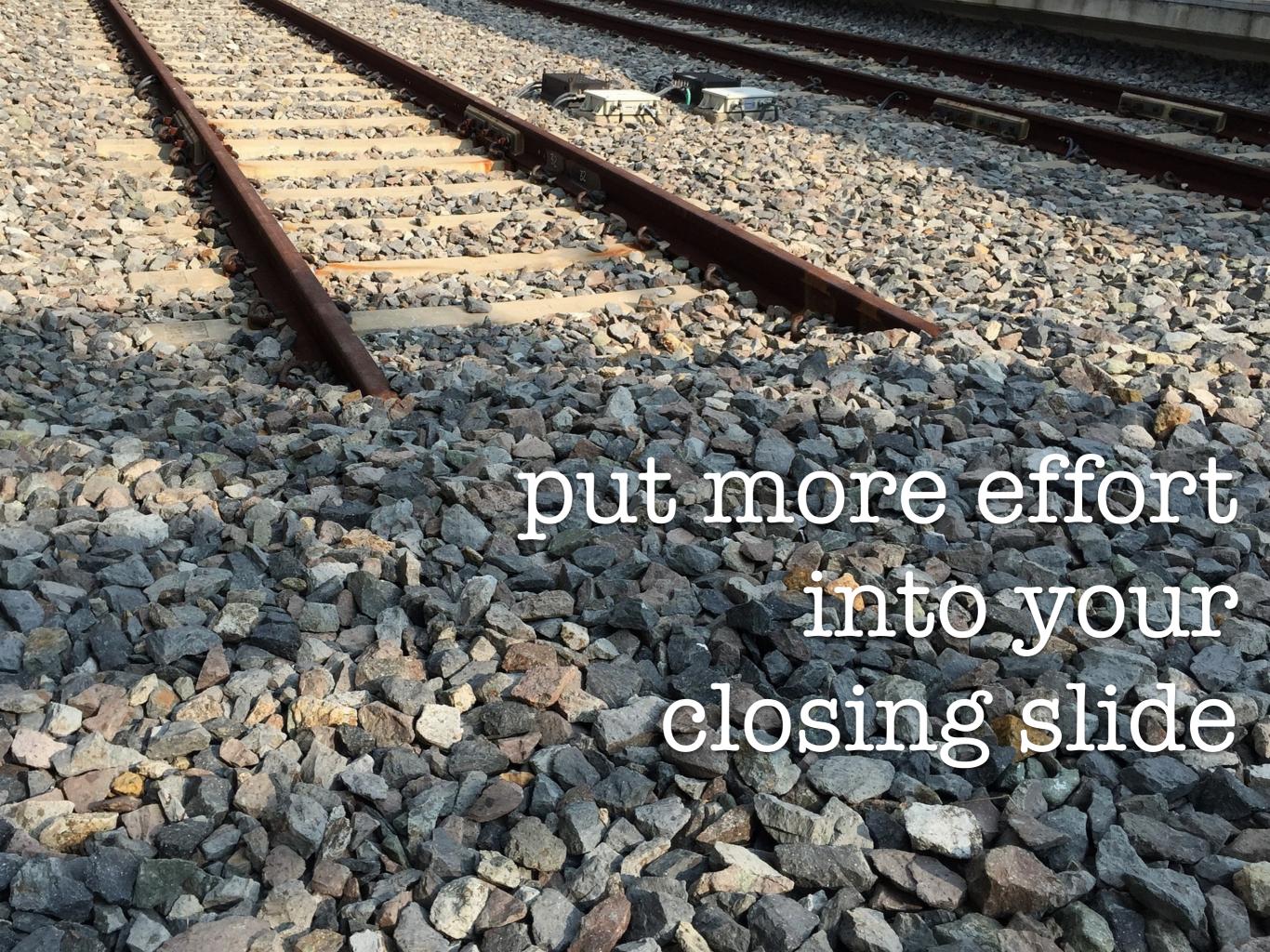

### DTRT

- Worry!
- Don't worry!

(Logo)

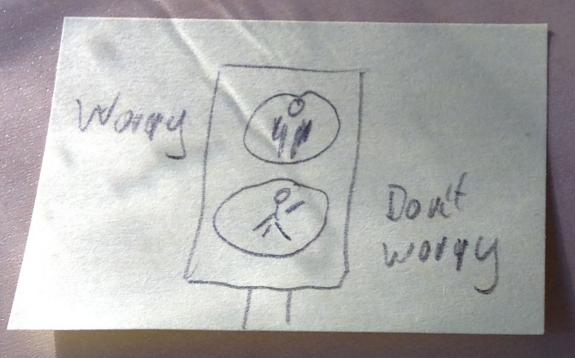

Sometimes you have to worrd and sometimes you don't

Worry Doutt Worry

Do The River

## Sometimes you have to WOFF and sometimes you

Do The Right Thing

## Worry

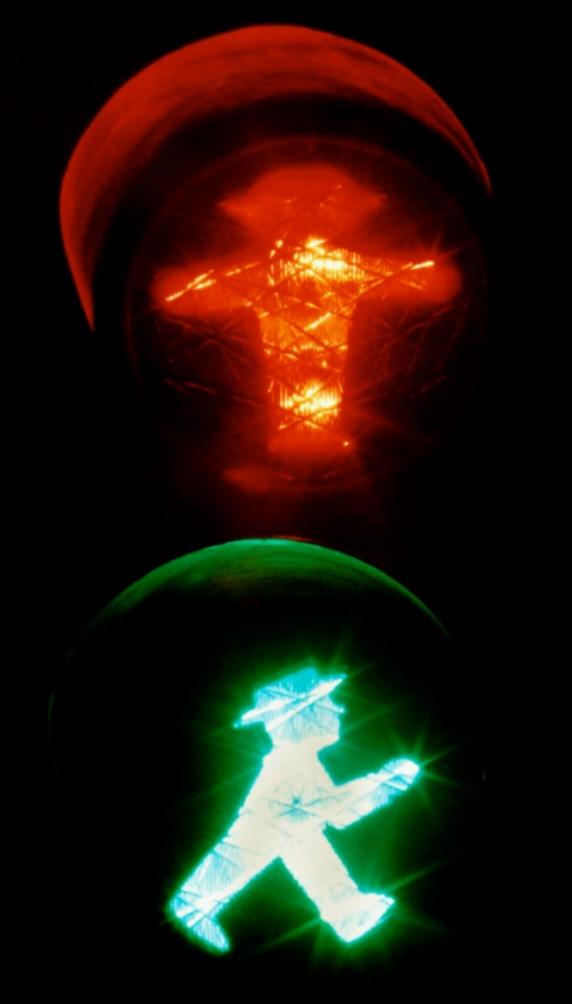

don't

## 

## 

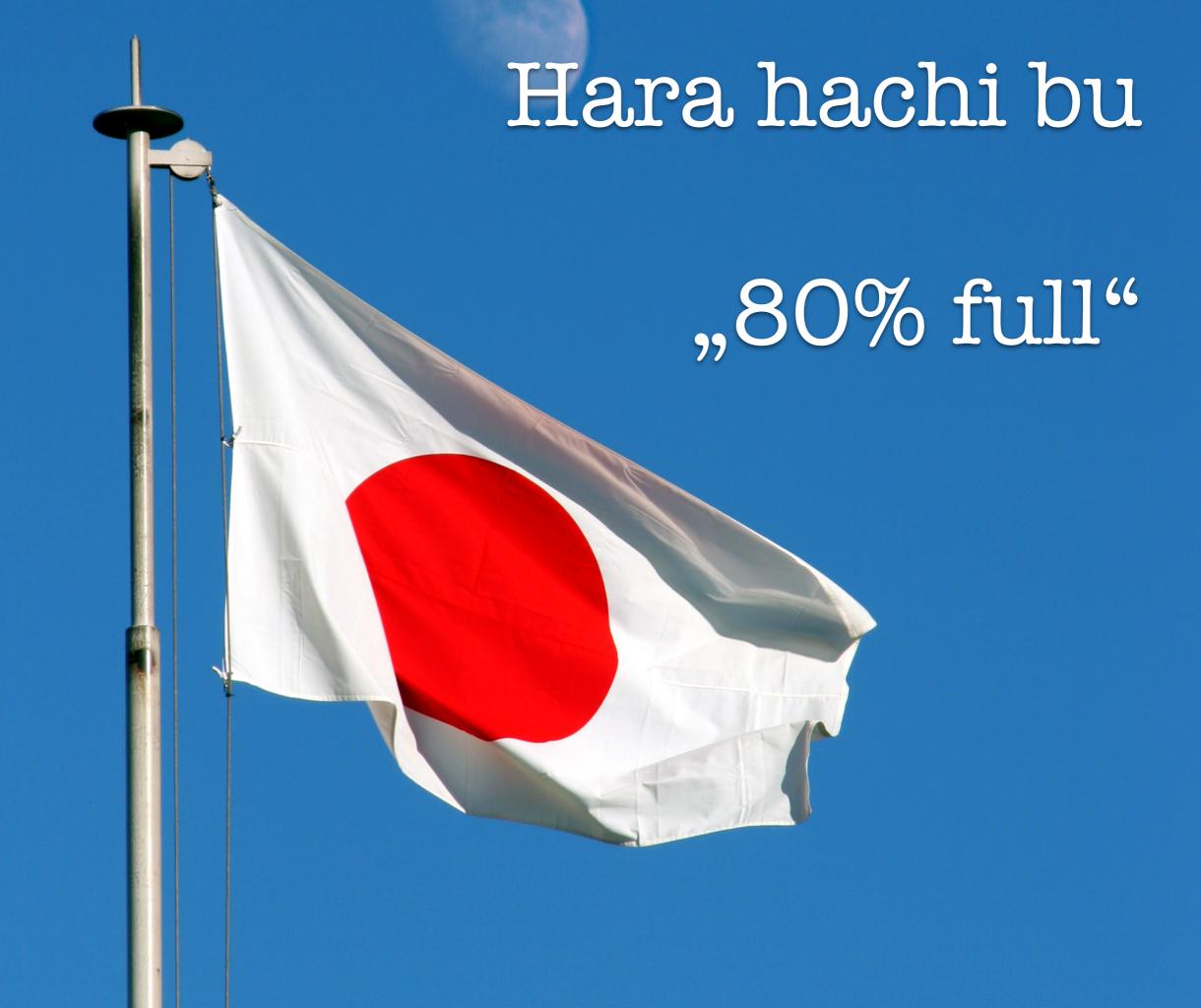

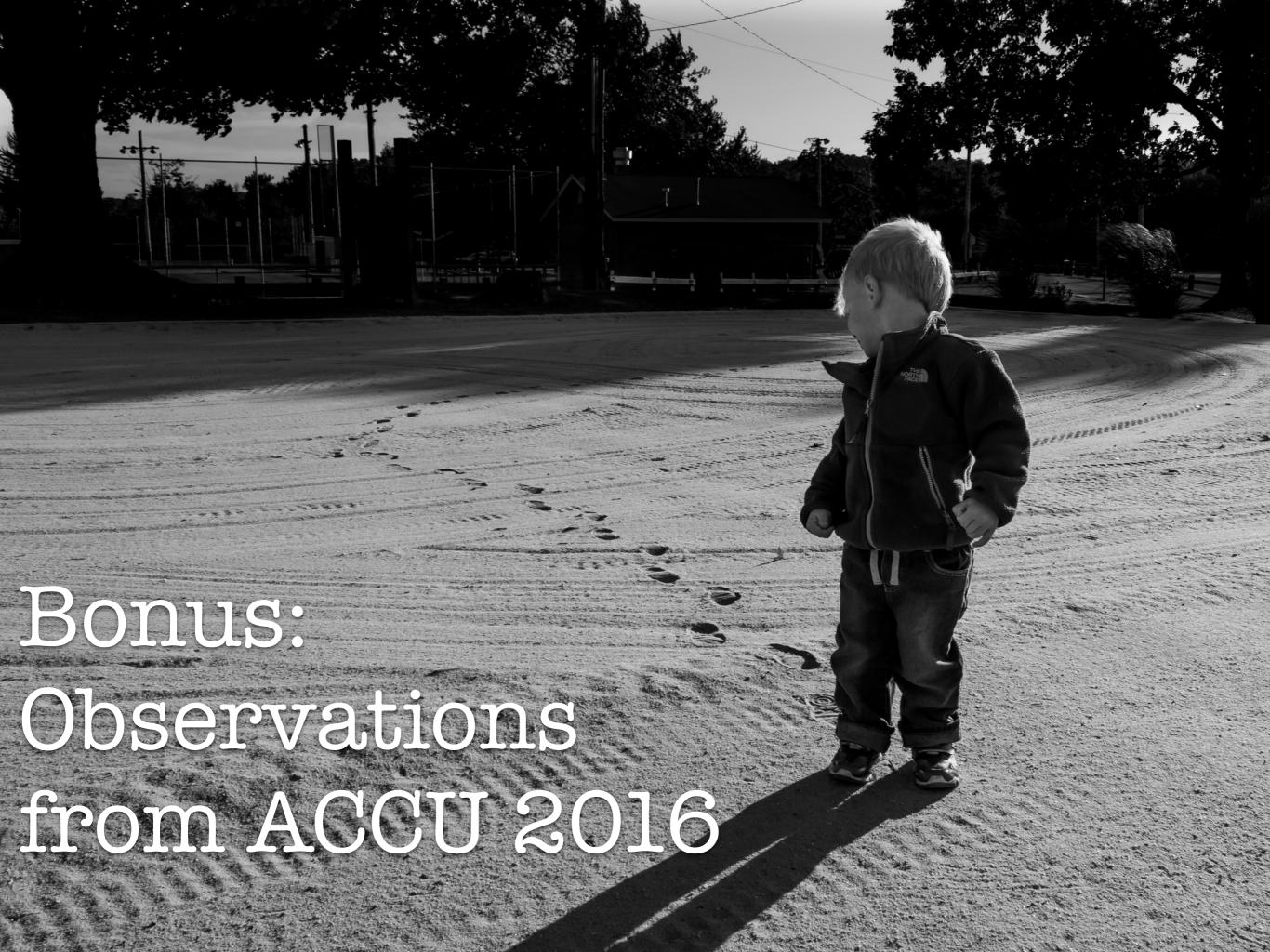

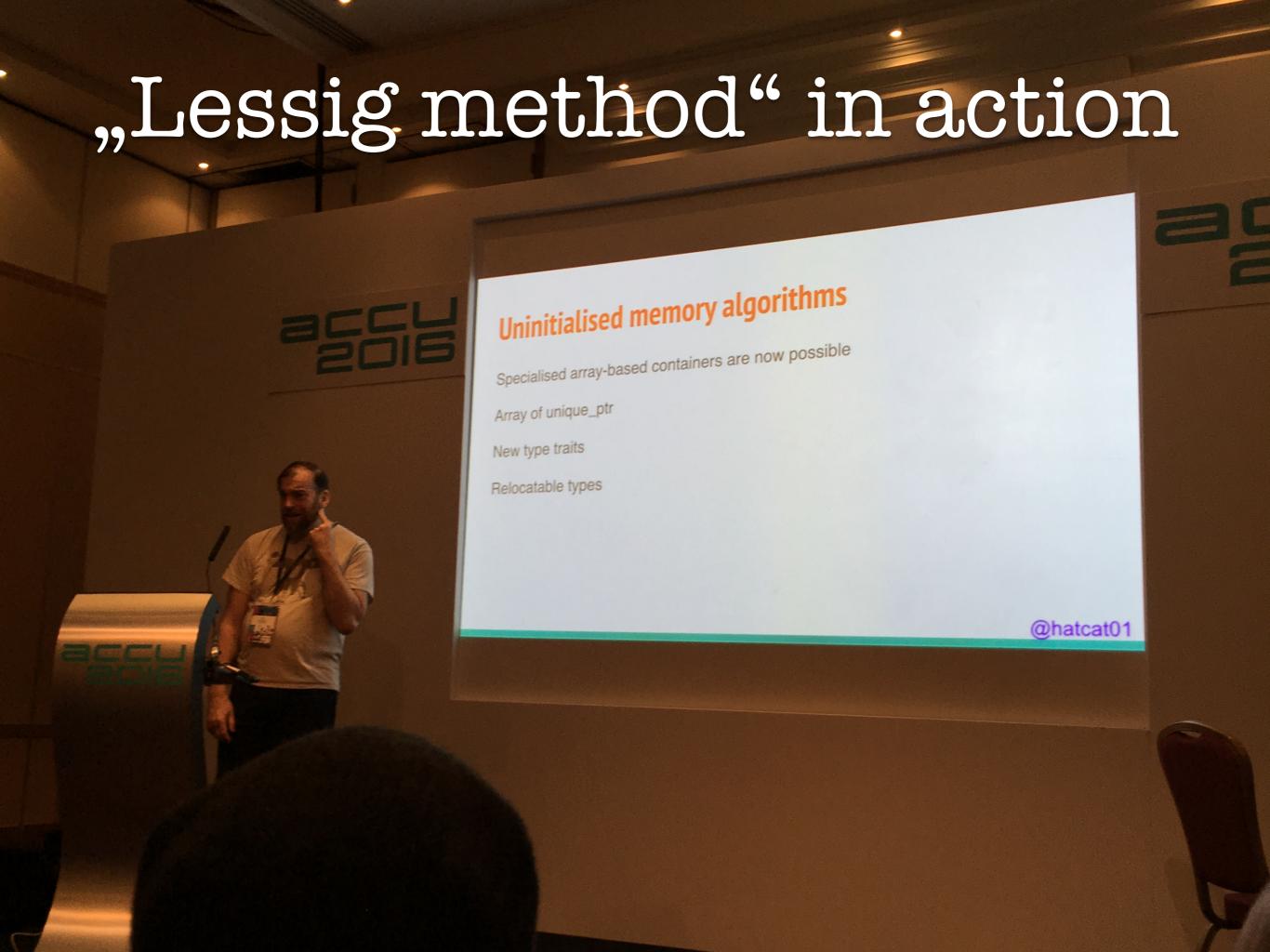

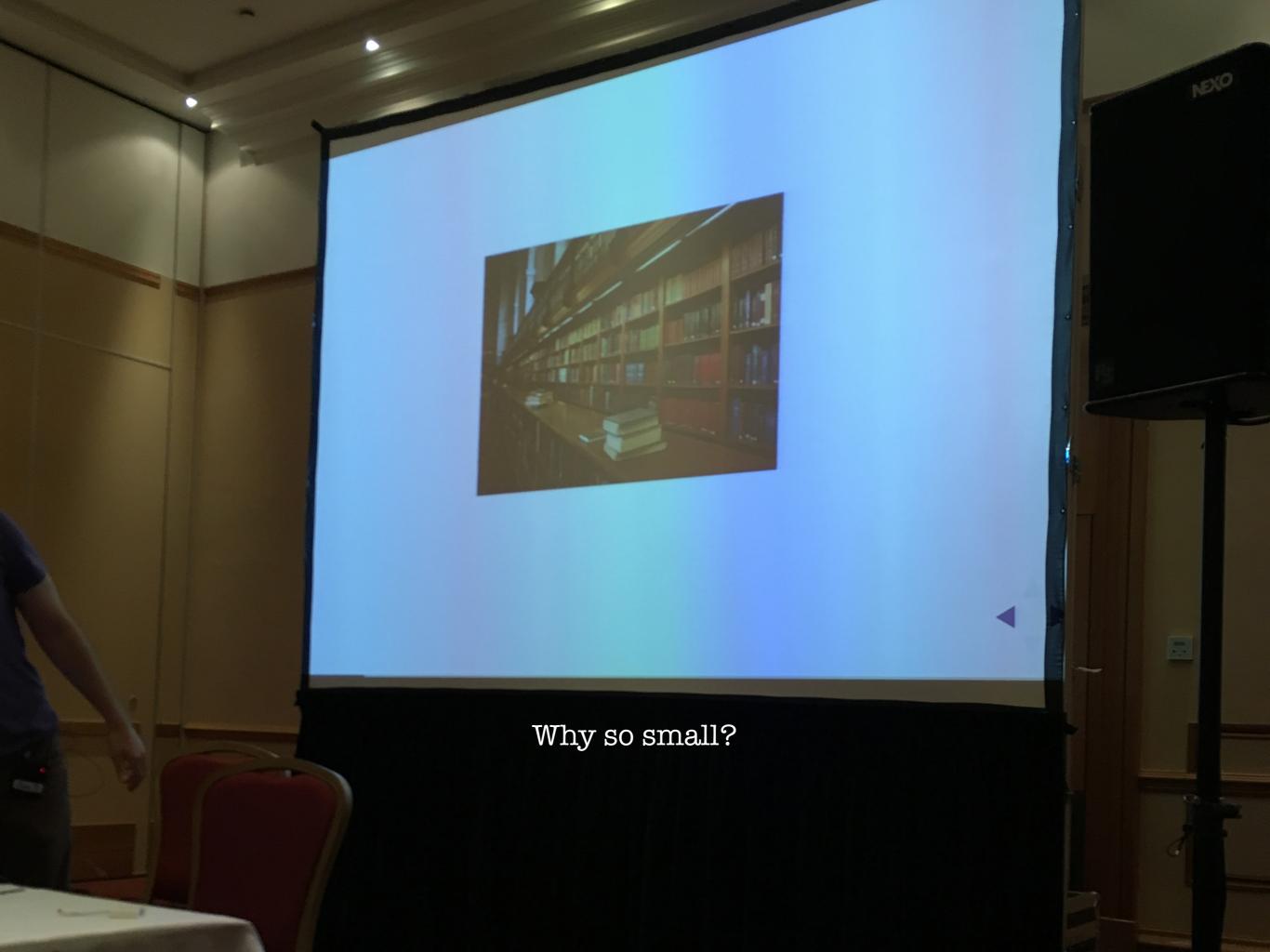

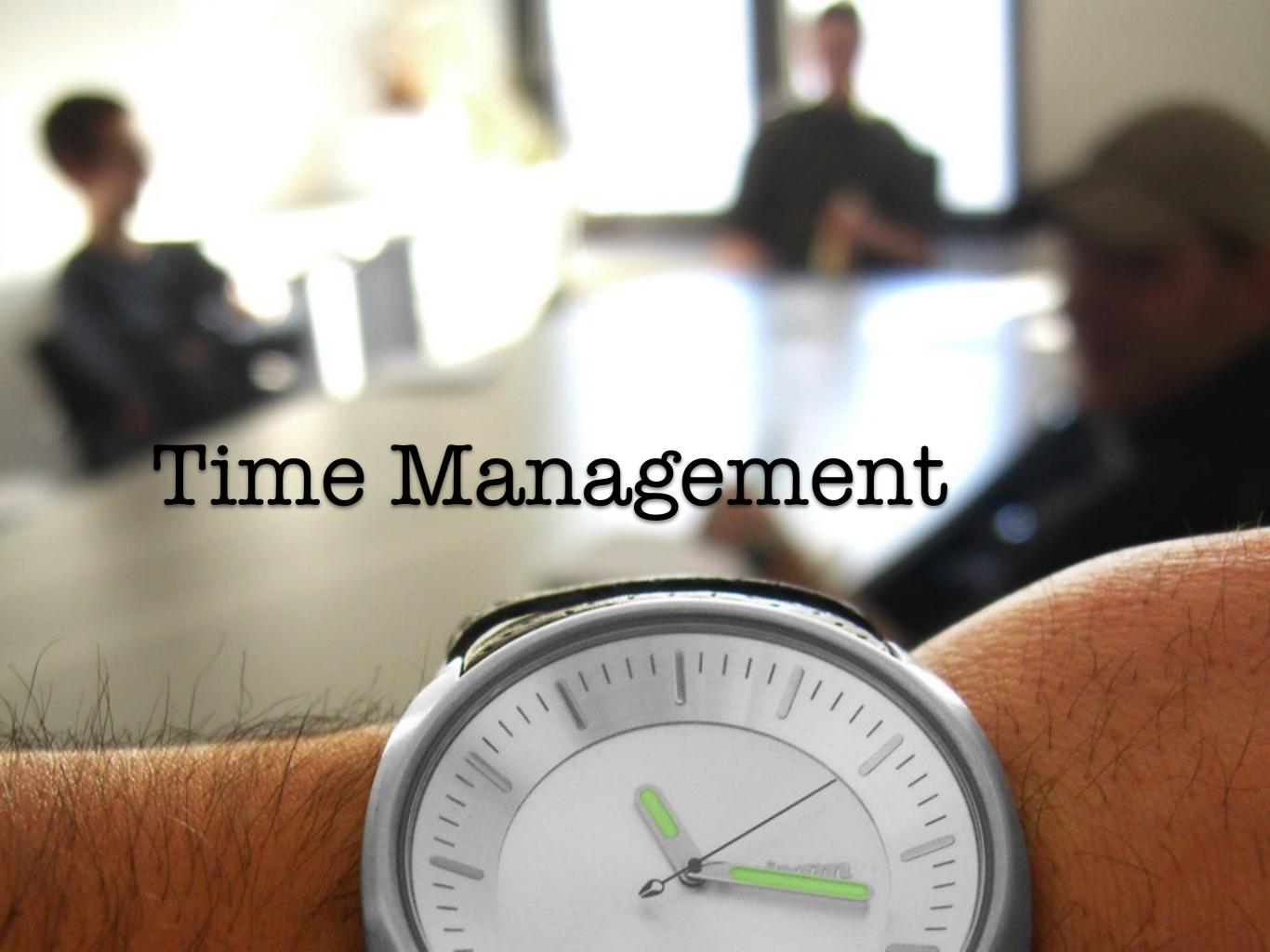

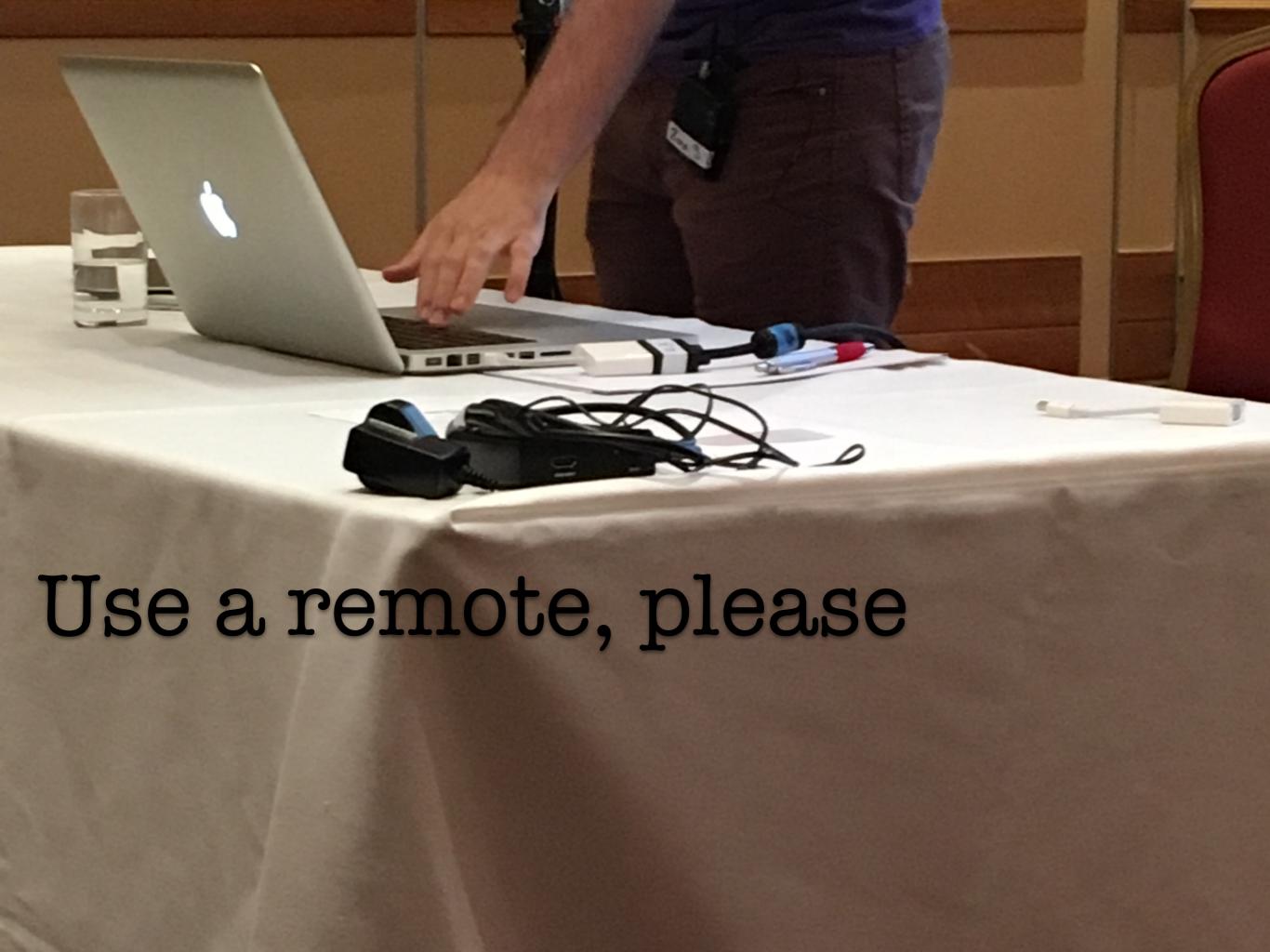

### Beware of the laser pointer

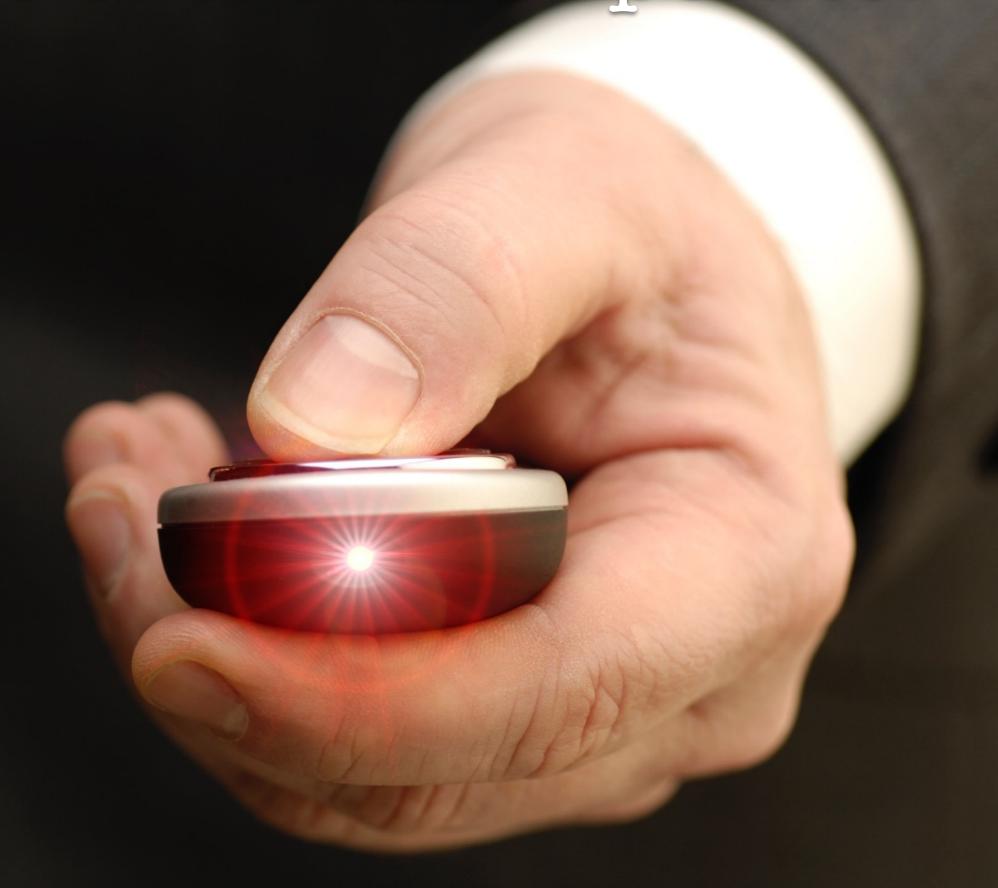

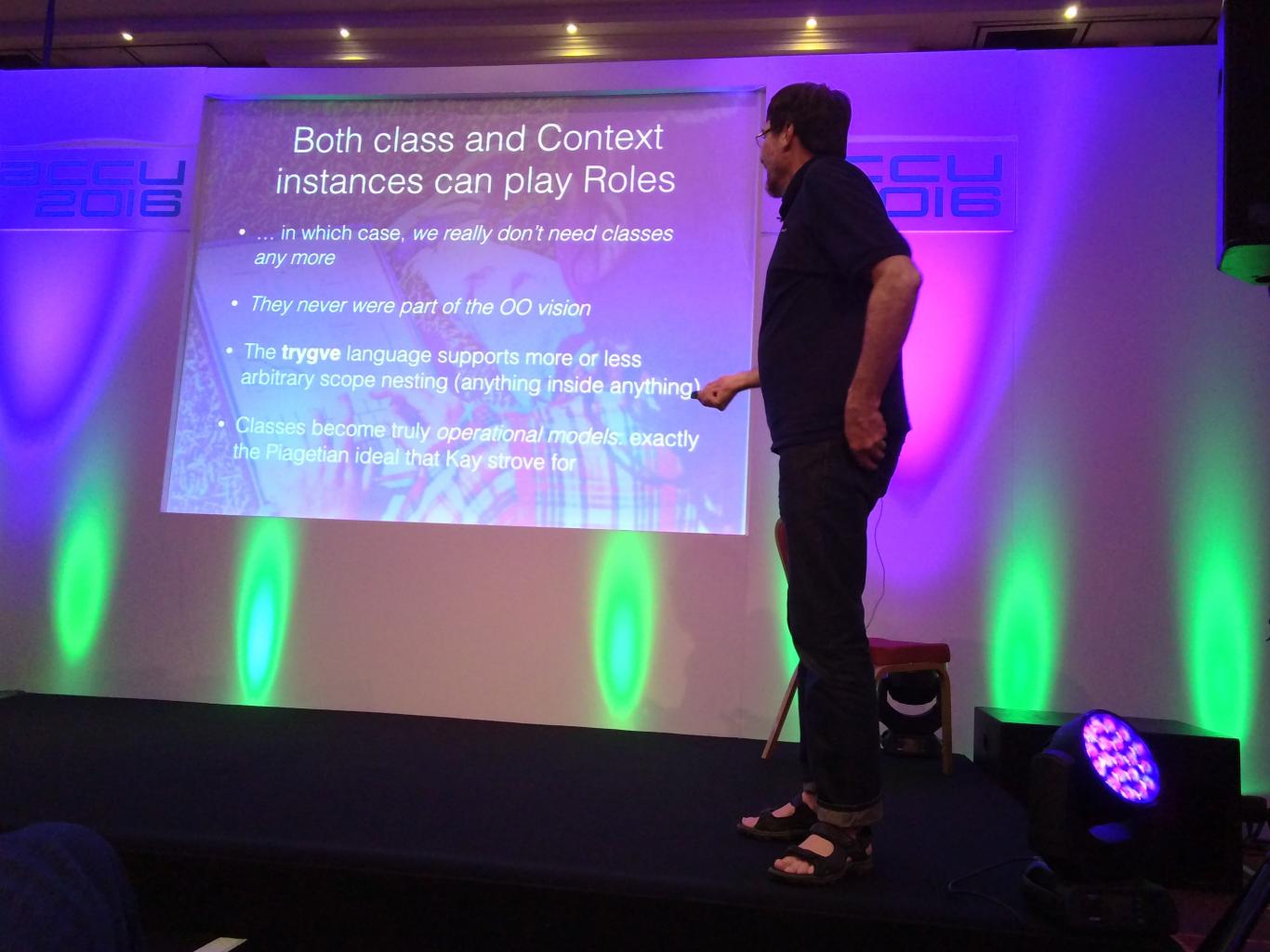

### thankyouanyquestions?

Don't show the audience your notes!

Go for the easy targets.

Hara hachi bu (80%).

### www.TheMobilePresenter.com dirk@haun-online.de @dirkhaun

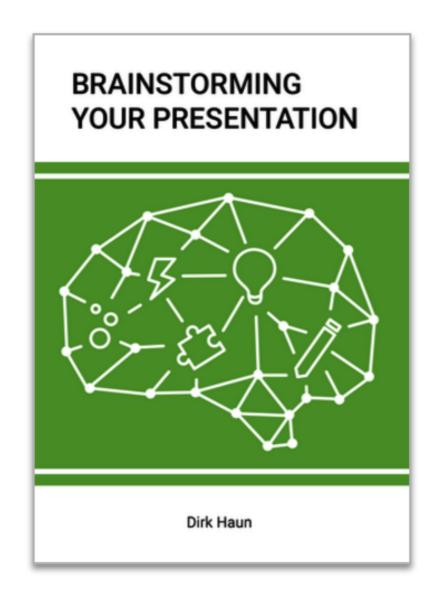

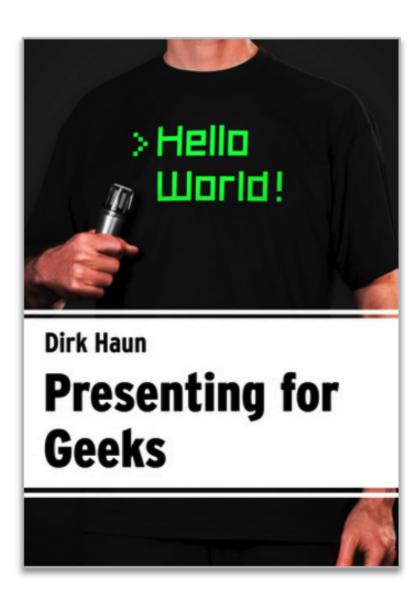

### Photo Credits

Footprint Discovery by J N, from Flickr, CC-BY, Lightbulb by James Bowe, from Flickr, CC-BY, "Magic lightbulb" by Grant Rambojun, from Flickr, CC-BY, Light Bulbs Sketched on Blackboard by Lisa-Blue, iStockphoto file #18887141, Susan Weinschenk portrait from her website, Alice illustration, originally by John Tenniel, now in the Public Domain, Dart Board by skeeze, from Pixabay, CCO Prickly Hooks by Derek Gavey, from Flickr, CC-BY, C++ book cover (c) Pearson, Road Marking by 44833, from Pixabay, CCO, End of the railroad by happyday 79, from Pixabay, CCO, Teenage Girl Scratching Head with Thinking Expression by DaydreamsGirl, iStockphoto file no. #8930276, Rettet die Ampelmännchen! by Kyle Gradinger, from Flickr, CC-BY-NC-SA, The Sun and the Moon by Toshihiro Oimatsu, from Flickr, CC-BY, Meeting by Alexander Kaiser, from Flickr, CC-BY,

Laser pointer by Paul Reed, iStockphoto file #2699367,

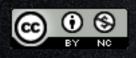

all other photos by Dirk Haun

This work is licensed under a Creative Commons Attribution-NonCommercial 4.0 International License.